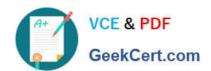

## I10-001<sup>Q&As</sup>

XML Master Basic V2

## Pass XML Master I10-001 Exam with 100% Guarantee

Free Download Real Questions & Answers PDF and VCE file from:

https://www.geekcert.com/i10-001.html

100% Passing Guarantee 100% Money Back Assurance

Following Questions and Answers are all new published by XML Master
Official Exam Center

- Instant Download After Purchase
- 100% Money Back Guarantee
- 365 Days Free Update
- 800,000+ Satisfied Customers

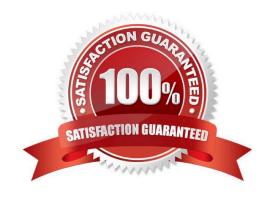

# VCE & PDF GeekCert.com

#### https://www.geekcert.com/i10-001.html 2024 Latest geekcert I10-001 PDF and VCE dumps Download

#### **QUESTION 1**

Press the Exhibit button to view the XML document "a. xml" and apply XSLT stylesheet "b. xsl" to "a. xml". Select which of the following correctly describes the transformation results.

- A. Administrator
- B. SMTP
- C. Local\_Area\_Connection
- D. AdministratorSMTPLocal Area ConnectionW Courier Newlr Z

Correct Answer: C

#### **QUESTION 2**

Select which statement is correct with respect to the XML document below.

[XML Documents]

]>

- A. An empty element tag cannot be used since the E1 element content is not empty.
- B. This XML document is incorrect since document type declarations cannot come at the top of the document.
- C. A warning will be issued with respect to an attribute list declaration since #IMPLIED is surrounded by single quotes.
- D. This is a valid XML document. W Courier Newlr Z

Correct Answer: D

#### **QUESTION 3**

Press the Exhibit button to view "XML Schema". Select which of the following correctly describes the structure defined by "XML Schema".

- A. The "Company\_Name" element can be designated as a child element of the "Business\_Card" element.
- B. An unlimited number of child elements can be designated for "Business\_Card".
- C. The "Company\_Name" element and "Department\_Name" element must be written in a one-to-one correspondence.
- D. The "Company\_Name" element and "Telephone\_Number" element must be written in a one-to-one correspondence. W Courier Newlr Z

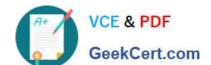

# https://www.geekcert.com/i10-001.html 2024 Latest geekcert I10-001 PDF and VCE dumps Download

Correct Answer: C

| QUESTION 4                                                                                                    |
|----------------------------------------------------------------------------------------------------|
| Press the Exhibit button to view the XML Schema document defining "Structure". Select which of the following is correct with respect to "Structure" defined by the XML Schema document. |
| A.                                                                                                    |
| B.                                                                                                    |
|                                                                                                    |
|                                                                                                    |
|                                                                                                    |
|                                                                                                    |
|                                                                                                    |
|                                                                                                    |
|                                                                                                    |
|                                                                                                    |
| C.                                                                                                    |
| D. W Courier Newlr Z                                                                                                    |
| Correct Answer: C                                                                                                    |
|                                                                                                    |
| QUESTION 5                                                                                                    |
| Select the answer that correctly identifies an element in the "XML Document" below.                                                                                                    |
| [XML Documents]                                                                                                    |
|                                                                                                    |
|                                                                                                    |

jklmno

A.

B. def="ghi"

C. abc

D. jklmno

E. jklmnoW Courier Newlr Z

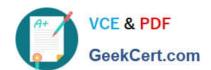

### https://www.geekcert.com/i10-001.html 2024 Latest geekcert I10-001 PDF and VCE dumps Download

Correct Answer: D

<u>Latest I10-001 Dumps</u> <u>I10-001 Study Guide</u> <u>I10-001 Exam Questions</u>